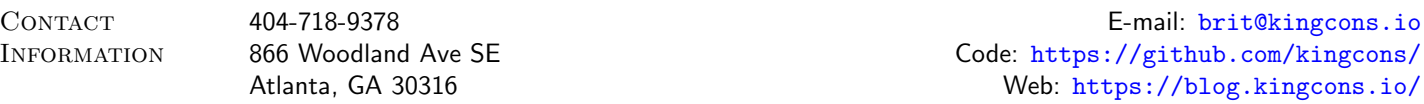

Work Experience

## Remunerated December 2014 – Present

## **Lead Instructor** The Iron Yard

I taught immersive, full-time courses in Backend Engineering using Ruby/Rails and Frontend Engineering using Javascript/Angular. I was promoted to Lead Instructor after 6 months. As an instructor, I iterated on curriculum, lectured, graded assignments, and worked 1-on-1 with students during lab time. As a lead, I mentored a dozen new instructors at different campuses and served as a resource for classroom issues, struggling students, and other problems.

# May 2013 – October 2014

### Software Engineer **Email** Emergency and the set of the set of the set of the set of the set of the set of the set of the set of the set of the set of the set of the set of the set of the set of the set of the set of the se

I worked on several data analysis products written in Ruby/Rails and C. I added allocation tracking machinery to a modern 20k SLOC C project to aid in finding memory leaks and reducing the overall memory footprint. I took over maintenance of a legacy product, Mix, migrating from Ruby 1.8.7 to 1.9.3 and overseeing numerous point releases. I also contributed substantial work to the primary product, Patterns, including the report download builders and storing report attributes in SQL shards.

## September 2012 – March 2013

### Senior Software Engineer **Primedia Inc. Senior Software Engineer** Primedia Inc.

I worked on a Riak-backed configuration service using Clojure and the Noir web framework. Initiated formalization of git workflow and code review process. I also attended Strange Loop in St. Louis and took [lots](http://blog.kingcons.io/posts/Strange-Loop-Notes---Day-2.html) of [notes.](http://blog.kingcons.io/posts/Strange-Loop-Notes---Day-1.html)

## May 2011 – September 2012

### Software Engineer CMGdigital CMGdigital CMGdigital CMGdigital CMGdigital CMGdigital CMGdigital CMGdigital CMG

I worked on a 160k SLOC Python/Django project to serve Newspaper, TV, and Radio publishers. I had particular focuses on admin customization and data migration. I oversaw the migration of over 100K users from multiple markets to our new CMS. I made broad improvements to our Brightcove video import scripts using celery and memcached. I also gave talks on ["Programmer Archaeology"](http://redlinernotes.com/docs/talks/opa.html) and [the Economics of Open](http://redlinernotes.com/docs/talks/wosw.html) [Source.](http://redlinernotes.com/docs/talks/wosw.html)

## Voluntary August 2012 – November 2014 **Author** [coleslaw](http://github.com/kingcons/coleslaw) **Author** colescience **and the collection of the colescient of the colescient of the colescient of the colescient of the colescient of the colescient of the colescient of the colescient of the colescient o**

coleslaw is static blogware a la Jekyll, written in Common Lisp. It supports publishing via git push, markdown with code highlighting extensions, extensible content types, theming, and various functionality through plugins all in under 1000 lines of code. It is also a good example of Object Oriented Programming in Lisp. Since "you are what you document" there is a thorough [Hacker's Guide to Coleslaw](https://github.com/kingcons/coleslaw/blob/master/docs/hacking.md) explaining its internal design in addition to documentation of the Plugin API and extensions.

## May  $2011 -$  present

cl-6502 is a MOS 6502 emulator, assembler, and disassembler written in Common Lisp. Inspired by Luke Gorrie's call for "Readable Programs" there is an [annotated book](http://redlinernotes.com/docs/cl-6502.pdf) of the source code. Some of the motivations behind cl-6502's creation are described [here.](http://blog.kingcons.io/posts/Towards-Comprehensible-Computing.html) There is also a recorded talk on the project and related ideas called ["On Programmer Archaeology".](http://vimeo.com/redline6561/on-programmer-archaeology)

## September 2009 – October 2012 Developer, Maintainer **[Paktahn](http://github.com/kingcons/paktahn)**

Paktahn is a command-line based package management helper for Archlinux. I have made 8 major releases, fixed numerous bugs, implemented features including proxy support and AUR updates and assisted users on the Archlinux forums. Recently, I handled the migration from version 5 to 6 of the underlying C library (libalpm) and found a regression in libalpm's API in process.

## **Author** clear control to the clear control of the clear clear clear clear clear clear clear clear clear clear cle

Web: <http://blog.kingcons.io/>

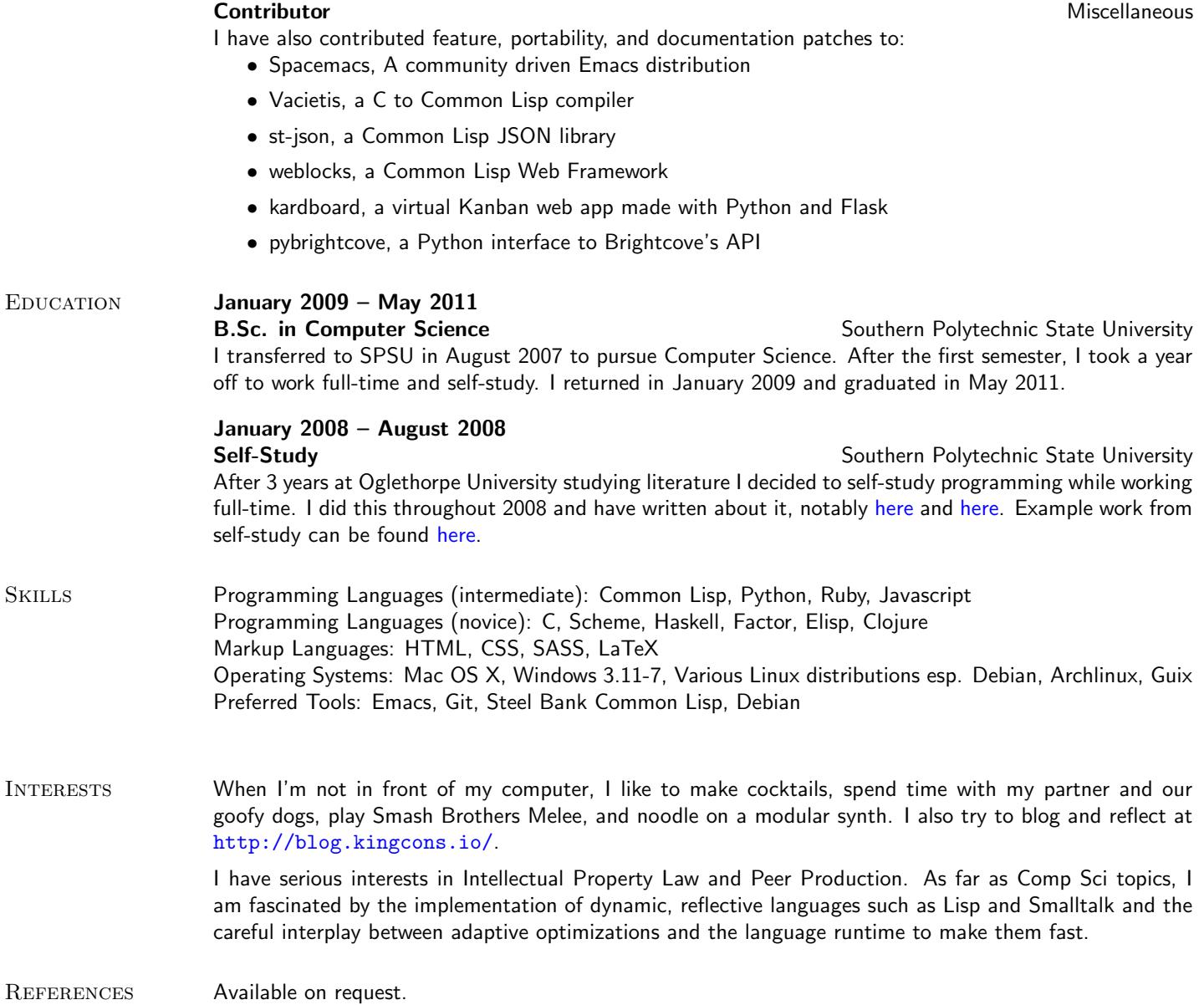